$\widehat{\otimes}$ لورة NETTWORK بمدرسة طنطا الكهربية الالكترونية  $\widehat{\otimes}$ **کُنْکُنْ الصلا / ناصر حسن إسماعيل کَنْکُنْگُ** 

astelo algó idade

## **Router**

## موها

√ هو جهاز أو برنامج يعمل على ربط شبكتين محليتين ببعضهما و يوجه الاشار ات بينهما حسب الحاجة .

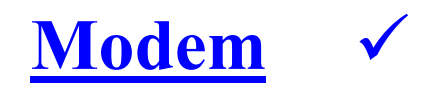

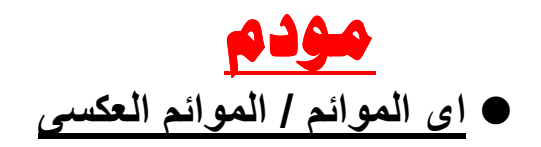

هو جهاز يقوم بتحويل الإشارات الرقمية (0,1 ) إلى إشارات تماثلية يمكن  $\checkmark$ نقلها عبر خط التليفون .

## **Switch**

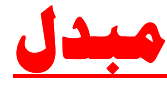

● جهاز لتوصيل الشبكة إلى مستوى طبقة ربط البيانات و يشبه المجمع Hub المركزي و لكنه يوجه الرزم الواردة فقط الى الكمبيو تر ات المو جهة اليها فقط .

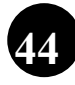